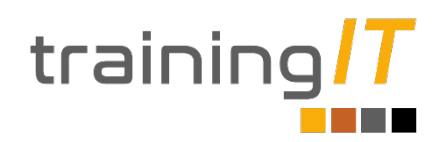

# **Power BI**

# **Duración: 16**-**20 horas (25 con módulo DAX)**

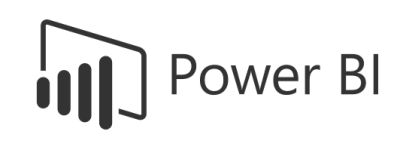

# **Objetivos**

En este curso aprenderá cómo utilizar en detalle la herramienta de Inteligencia de Negocio Power BI, una herramienta de escritorio totalmente gratuita con la que obtener de manera rápida, sencilla y dinámica las conclusiones que necesita para alcanzar el éxito en sus negocios tanto personales como profesionales.

# **Dirigido a**

- Cualquier persona que quiere aprender cómo tomar decisiones basándose en la información que tiene a su alcance
- Interesados en poder realizar presentaciones muy vivas a través de reportes dinámicos donde conseguir el engagement de todos los interesados del negocio
- Todos los usuarios de Excel que quieran aprender una manera más óptima y eficiente de trabajar con informes y reportes
- Personas que quieran tomar mejores decisiones a través del análisis de datos gracias al lenguaje DAX adelantándose a la competencia
- Estudiantes que quieran aprender una habilidad muy demandada en cualquier sector desde un punto de vista práctico
- Todo aquél que quiera optimizar su tiempo gracias a las expresiones de DAX
- Personas interesadas en el manejo de datos y creación de reportes analíticos

#### **Conocimientos previos**

No hay requisitos previos, aunque sí que es recomendable estar familiarizado con el manejo de datos básico por ejemplo con herramientas como Excel.

# **Lugar y fecha**

El curso se realizará de forma telepresencial a través de la aplicación Zoom. Horarios a convenir con el formador.

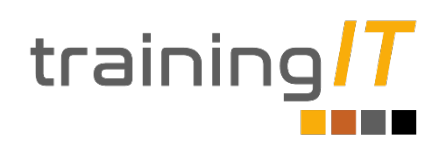

# **Temario**

# **1 Introducción a Power BI**

- Entorno de trabajo: Power BI Desktop
- Tareas: Conectar, integrar, modelar y visualizar
- Cuadros de mando (Paneles) e informes
- Funcionalidades del entorno Power BI
- Paquetes de contenido y aplicaciones

# **2 Conectar**

- Editor de consultas de Power BI
- Extracción de datos: Extracción vs Direct Query
- Conexión a orígenes de datos en Power BI Desktop
- Realizar transformaciones básicas sobre los datos en la consulta
- Enlazar datos desde la consulta
- Limpieza y transformación de los datos con el Editor de consultas
- Transformaciones y orígenes de datos más avanzados
- Limpieza de datos con formato irregular

#### **3 Modelar**

- Entorno de trabajo para modelar con Power BI
- Introducción al modelado tabular con Power BI
- Administración de las relaciones de datos

#### **4 Visualizar**

- Entorno de trabajo para creación de gráficos con Power BI
- Formatos para gráficos e informes
- Visualización de información geográfica en Mapas de Bing y ArcGIs de Esri
- Importación de visualizaciones extra desde el Office Store / AppSource
- Introducción a los objetos visuales en Power BI
- Creación y personalización de visualizaciones simples
- Gráficos de columnas
- Segmentadores de datos
- Segmentador de datos mejorado
- Gráficos de barras
- Jerarquías
- Gráficos de líneas
- Explorar en profundidad jerarquía de fechas
- Gráficos de áreas
- Gráficos circulares
- Gráficos de dispersión
- Mapas
- Matrices
- Estilos de tablas y matrices
- Mapa de árbol
- Tarjetas
- Tarjetas de varias filas
- Velocímetro: calibre o medidor
- Gráficos de cascada
- Incluir o excluir elementos
- Indicadores de rendimiento o KPI
- Formato condicional
- Interacciones de objetos, filtros y resaltados
- Personalizar información de detalle
- Tooltip
- Botones
- Vista móvil

#### **5 Introducción a DAX**

- Diferencias entre medidas y columnas
- Introducción a DAX
- Funciones matemáticas

#### **6 Conectividad Y Colaboración**

- Aplicaciones en el Servicio de Power BI
- Power BI Mobile (Alertas, suscripciones y favoritos)

#### **7 Publicación y uso compartido**

- Introducción a los paquetes de contenido, la seguridad y los grupos
- Publicación de informes de Power BI Desktop
- Impresión y exportación de informes y paneles
- Presentación de Power BI Mobile
- Creación de grupos en Power BI
- Creación de paquetes de contenido
- Uso de los paquetes de contenido
- Actualización de paquetes de contenido
- Integración de OneDrive para la Empresa con Power BI
- Publicación en Web

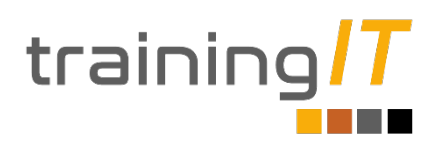